# Package 'semptools'

October 15, 2023

<span id="page-0-0"></span>Title Customizing Structural Equation Modelling Plots

**Version** 0.2.10

Description Most function focus on specific ways to customize a graph. They use a 'qgraph' output as the first argument, and return a modified 'qgraph' object. This allows the functions to be chained by a pipe operator.

BugReports <https://github.com/sfcheung/semptools/issues>

URL <https://sfcheung.github.io/semptools/>

**Depends** R  $(>= 3.6.0)$ License GPL-3 Encoding UTF-8 LazyData true Imports lavaan, rlang, semPlot **Suggests** test that  $(>= 2.1.0)$ , knitr, rmarkdown, magnittr RoxygenNote 7.2.3 VignetteBuilder knitr NeedsCompilation no

Author Shu Fai Cheung [aut, cre] (<<https://orcid.org/0000-0002-9871-9448>>), Mark Hok Chio Lai [aut] (<<https://orcid.org/0000-0002-9196-7406>>)

Maintainer Shu Fai Cheung <shufai.cheung@gmail.com>

Repository CRAN

Date/Publication 2023-10-15 15:00:02 UTC

## R topics documented:

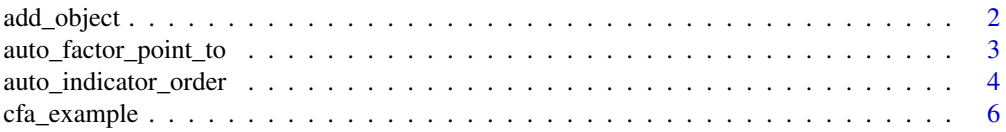

## <span id="page-1-0"></span>2 add\_object

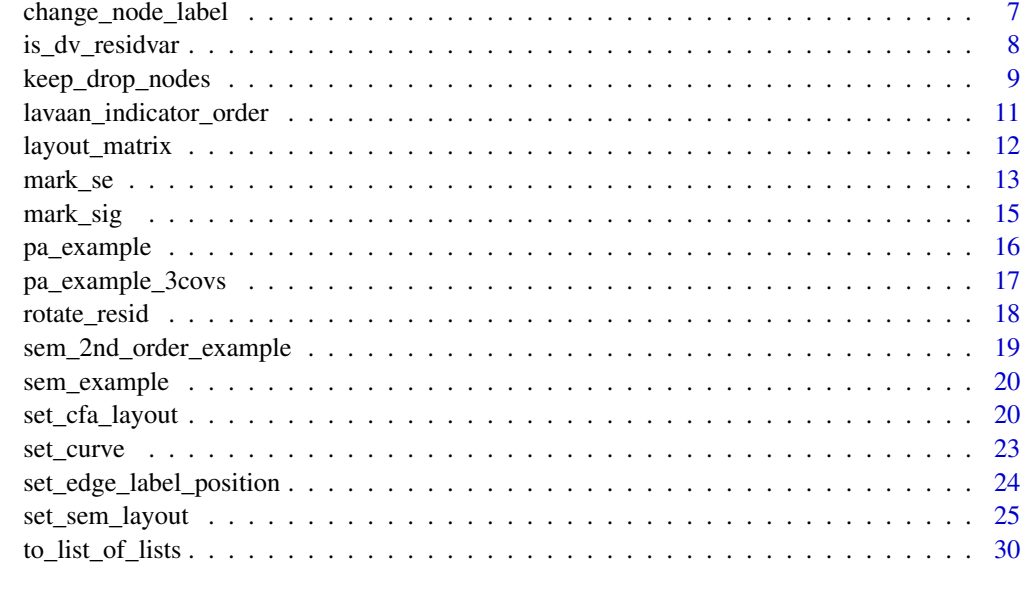

## **Index** [31](#page-30-0)

add\_object *Add a Fit Object to a 'qgraph' Object*

## Description

Add a fit object (e.g., 'lavaan' output) to the a 'qgraph' object as an attribute.

## Usage

```
add_object(semPaths_plot, object)
```
## Arguments

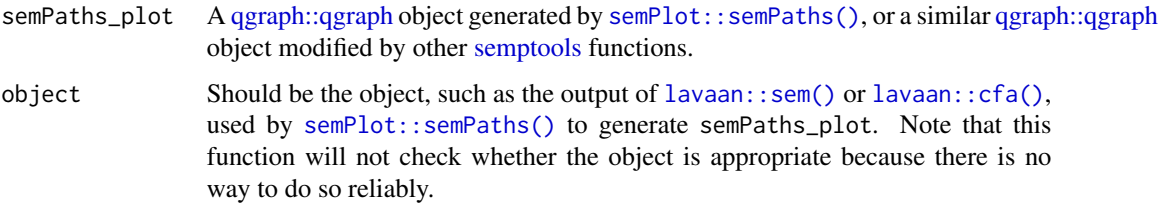

## Details

It adds an object to a [qgraph::qgraph](#page-0-0) object as the attribute "semptools\_fit\_object", to be retrieved by other functions that need to access the original output used in [semPlot::semPaths\(\)](#page-0-0) to create a diagram.

## <span id="page-2-0"></span>Value

The original [qgraph::qgraph](#page-0-0) object set to semPaths\_plot, with the attribute "semptools\_fit\_object" set to object.

## See Also

[semPlot::semPaths\(\)](#page-0-0)

## Examples

```
library(lavaan)
library(semPlot)
mod <-
  'f1 = x01 + x02 + x03 + x06f2 = x04 + x05 + x06 + x07f3 = \times x08 + x09 + x10 + x03
  f4 = \times x11 + x12 + x13 + x14
fit <- lavaan::cfa(mod, cfa_example)
p <- semPaths(fit,
              whatLabels = "est",
              sizeMan = 3.25,node.width = 1,edge.label.cex = .75,
              mar = c(10, 5, 10, 5),DoNotPlot = TRUE)
p <- add_object(p, fit)
attr(p, "semptools_fit_object")
```
<span id="page-2-1"></span>auto\_factor\_point\_to *Create a Matrix for 'factor\_point\_to'*

## Description

Use a named vector or named arguments to create a matrix of the directions of indicators of factors.

## Usage

auto\_factor\_point\_to(factor\_layout, ...)

## Arguments

factor\_layout Argument description.

<span id="page-3-0"></span>... Additional arguments. If the first argument is not named, then it should be a named vector of directions, names being the names of the factors, and directions can be one of these values: "up", "down", "left", "right". Other arguments are ignored. If the arguments are named, then the names of the arguments are the names of the factors, and the argument values are the direction for the factors.

#### Details

A helper function to make it easier to create the matrix used by [set\\_sem\\_layout\(\)](#page-24-1) to indicate where the indicators of each factor should be positioned.

It works in two modes. If the first argument is a named vector, such as  $c(f_1 = "up", f_2 = "down",$ then this vector will be used to create the direction matrix.

If the arguments are named, such as auto\_factor\_point\_to(factor\_layout, f1 = "up", f2 = "down", then the names are treated as the factor names, and the values of the arguments are treated as the directions.

The matrix created can then be used for the argument factor\_point\_to in [set\\_sem\\_layout\(\)](#page-24-1).

## Value

A character matrix of the same dimension as factor\_layout. The cells of factor names are replaced by the directions to place their indicators.

## See Also

[set\\_sem\\_layout\(\)](#page-24-1)

#### Examples

```
factor_layout <- matrix(c("f1", NA, NA,
                            NA, "f3", "f4",
                          "f2", \quad NA, \quad NA), byrow = TRUE, 3, 3)factor_point_to <- auto_factor_point_to(factor_layout,
                                        f1 = "left",f2 = "left".
                                        f3 = "down",f4 = "down")factor_point_to
```
<span id="page-3-1"></span>auto\_indicator\_order *Determine the Order of Indicators Automatically*

## **Description**

Determine the order of indicators and match indicators and factors based on a plot from a 'qgraph' object.

## <span id="page-4-0"></span>Usage

```
auto_indicator_order(semPaths_plot, add_isolated_manifest = FALSE)
```
## Arguments

semPaths\_plot A [qgraph::qgraph](#page-0-0) object generated by [semPlot::semPaths\(\)](#page-0-0), or a similar qgraph::qgraph object modified by other [semptools](#page-0-0) functions.

add\_isolated\_manifest

Logical. Whether observed variables that are not indicators will be included in the output as "factors", each with one indicator (the observed variable).

## Details

It inspects a [qgraph::qgraph](#page-0-0) object and find variables that are the indicators of latent factors.

The output can be used in the argument indicator\_order of [set\\_cfa\\_layout\(\)](#page-19-1) and [set\\_sem\\_layout\(\)](#page-24-1). It can also be modified, such as reordered, as necessary.

If the generated order is used, there is no need to call this function manually because [set\\_cfa\\_layout\(\)](#page-19-1) and [set\\_sem\\_layout\(\)](#page-24-1) will automatically call this function, if indicator\_order is not set.

It assumes that observed variables are represented by squares (shape set to "square") and latent variables represented by circles or ovals (shape set to "circle").

An observed variable is considered as an indicator if there is an arrow pointing to it from a latent variable.

If an indicator loaded on more than one latent variable, it will only be matched to one of them, determined by the order of appearance in the internal storage.

It uses node names, not node labels, in generating the output.

## Value

A named character vector. The values are the indicators identified. The names are the latent factors the indicators loaded on.

## See Also

[set\\_sem\\_layout\(\)](#page-24-1) and [set\\_cfa\\_layout\(\)](#page-19-1).

```
library(lavaan)
library(semPlot)
mod <-
  'f1 = x01 + x02 + x03 + x06f2 = x04 + x05 + x06 + x07f3 = x08 + x09 + x10 + x03f4 = x11 + x12 + x13 + x14'fit <- lavaan::cfa(mod, cfa_example)
```

```
p <- semPaths(fit,
              whatLabels = "est",
              sizeMan = 3.25,node.width = 1,
              edge.label.cex = .75,
              mar = c(10, 5, 10, 5),DoNotPlot = TRUE)
indicator_order <- auto_indicator_order(p)
indicator_order
p2 <- set_cfa_layout(p,
                     indicator_order = indicator_order)
plot(p2)
# set_cfa_layout() will call auto_indicator_order()
# automatically if indicator_order is not set.
p3 <- set_cfa_layout(p)
plot(p3)
```
cfa\_example *Sample dataset pa\_example*

## Description

A sample dataset for fitting a confirmatory factor analysis model.

#### Usage

cfa\_example

## Format

An object of class data. frame with 200 rows and 14 columns.

#### Details

Fourteen variables (x01 to x14), 200 cases.

Sample model to fit (in [lavaan::model.syntax](#page-0-0) notation)

 $mod < 'f1 = x01 + x02 + x03$ f2 =  $x04 + x05 + x06 + x07$ f3 =  $x08 + x09 + x10$  $f4 = x11 + x12 + x13 + x14$ 

<span id="page-5-0"></span>

## <span id="page-6-0"></span>Description

Change the labels of selected nodes.

## Usage

```
change_node_label(
  semPaths_plot,
 label_list = NULL,
 label.cex,
  label.scale,
 label.prop,
 label.norm
)
```
## Arguments

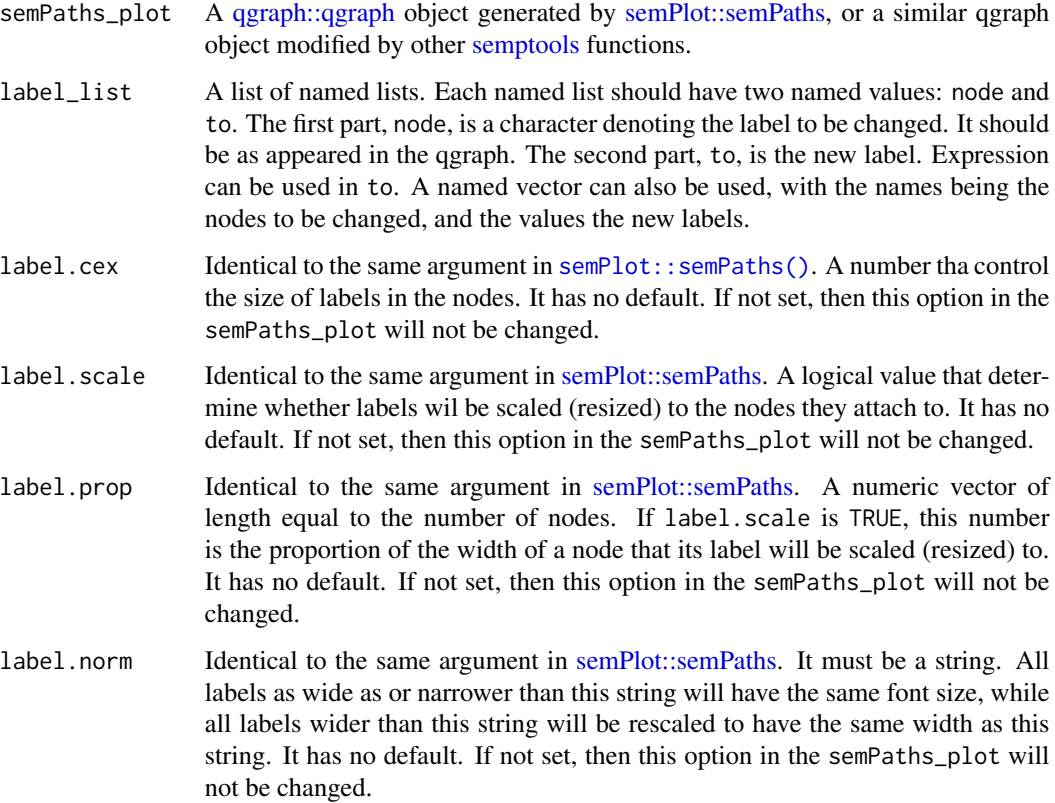

## <span id="page-7-0"></span>Details

Modify a [qgraph::qgraph](#page-0-0) object generated by [semPlot::semPaths](#page-0-0) and change the labels of selected nodes.

## Value

A [qgraph::qgraph](#page-0-0) based on the original one, with node attributes of selected nodes modified.

## Examples

```
library(semPlot)
library(lavaan)
mod_pa <-
 'x1 \sim x2x3 \sim x1 + x2x4 - x1 + x3fit_pa <- sem(mod_pa, pa_example)
parameterEstimates(fit_pa)[, c("lhs", "op", "rhs", "est", "pvalue")]
m <- matrix(c("x1", NA, NA,
              NA, "x3", "x4",
             "x2", NA, NA), byrow = TRUE, 3, 3)
p_pa <- semPaths(fit_pa, whatLabels="est",
           style = "ram",nCharNodes = 0, nCharEdges = 0,
          layout = m)my\_label\_list \leftarrow list(list(node = "x3", to = "mediator"),list(node = "x4", to = expression(gamma))p_pa2 <- change_node_label(p_pa, my_label_list)
plot(p_pa2)
```
is\_dv\_residvar *Identify dependent Variable residual variance*

## Description

Check which parameters in a lavaan output are the residual variance of a dependent variable.

## Usage

```
is_dv_residvar(lavaan_out)
```
## Arguments

lavaan\_out A [lavaan::lavaan](#page-0-0) object.

## <span id="page-8-0"></span>Details

Check which parameters in a lavaan output are the variance of a dependent variable. Indicators of a latent variable will be excluded.

## Value

A boolean vector with length equal to the number of rows in the lavaan output.

## Examples

```
mod < -'x1 \sim x2x3 - x1 + x2x4 \sim x1 + x3fit_pa <- lavaan::sem(mod, pa_example)
is_dv_residvar(fit_pa)
mod < -'f1 = x01 + x02 + x03f2 = x04 + x05 + x06 + x07f3 = x08 + x09 + x10f4 = x11 + x12 + x13 + x14fit_cfa <- lavaan::cfa(mod, cfa_example)
is_dv_residvar(fit_cfa)
mod < -'f1 = x01 + x02 + x03f2 = x04 + x05 + x06 + x07f3 = x08 + x09 + x10f4 = x11 + x12 + x13 + x14f3 ~ f1 + f2
 f4 - f1 + f3fit_sem <- lavaan::sem(mod, sem_example)
is_dv_residvar(fit_sem)
```
keep\_drop\_nodes *Keep or drop nodes*

## <span id="page-8-1"></span>Description

Keep or drop nodes from an semPlotModel object.

## <span id="page-9-0"></span>Usage

```
drop_nodes(object, nodes)
```
keep\_nodes(object, nodes)

#### Arguments

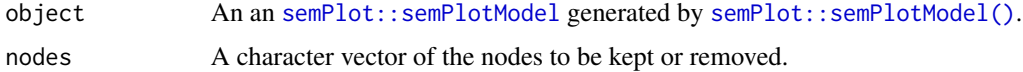

## Details

These functions can be used to edit the nodes in an [semPlot::semPlotModel](#page-0-0) generated by [semPlot::semPlotModel\(\)](#page-0-0). The edited object can then be passed to [semPlot::semPaths\(\)](#page-0-0) to generate a path diagram.

Use [keep\\_nodes\(\)](#page-8-1) to specify the nodes to be kept. All other nodes will be removed.

Use [drop\\_nodes\(\)](#page-8-1) to specify the nodes to be dropped. All other nodes will be kept.

## Value

An object of the class [semPlot::semPlotModel](#page-0-0).

```
mod_pa <-
  'x1 \sim x2x3 - x1 + x2x4 - x1 + x3fit_pa <- lavaan::sem(mod_pa, pa_example)
m \leq - matrix(c("x1", NA, NA,
            NA, "x3", "x4",
             "x2", NA, NA), byrow = TRUE, 3, 3)
pm_pa <- semPlot::semPlotModel(fit_pa)
semPlot::semPaths(pm_pa, whatLabels = "est",
                 style = "ram",
                 nCharNodes = 0, nCharEdges = 0,
                 layout = m)
pm_pa2 <- drop_nodes(pm_pa, c("x3"))
semPlot::semPaths(pm_pa2, whatLabels = "est",
                 style = "ram",
                 nCharNodes = 0, nCharEdges = 0,
                 layout = m)
pm_pa3 <- keep_nodes(pm_pa, c("x1", "x3", "x4"))
semPlot::semPaths(pm_pa3, whatLabels = "est",
                 style = "ram",
                 nCharNodes = 0, nCharEdges = 0,
                 layout = m)
```
<span id="page-10-0"></span>lavaan\_indicator\_order

*Determine the Order of Indicators Using a 'lavaan' Model Syntax*

## Description

Determine the order of indicators and match indicators and factors based on a 'lavaan' model syntax.

## Usage

lavaan\_indicator\_order(model\_syntax)

## Arguments

model\_syntax A string that should be a model specified in lavaan model syntax. Only the factor structure (operator  $=\sim$ ) in the model will be used.

## Details

It generates a named vector for the argument indicator\_order of [set\\_cfa\\_layout\(\)](#page-19-1) and [set\\_sem\\_layout\(\)](#page-24-1) using a lavaan model syntax.

A variable is considered an indicator if it is on the right-hand side of the operator  $=\sim$ .

If an indicator loaded on more than one latent variable, it will only be matched to one of them, determined by the order of appearance in the internal storage.

#### Value

A named character vector. The values are the indicators in the model syntax. The names are the latent factors the indicators loaded on.

#### See Also

[set\\_sem\\_layout\(\)](#page-24-1) and [set\\_cfa\\_layout\(\)](#page-19-1).

## Examples

```
mod <-
  'f1 = x01 + x02 + x03 + x06f4 = x11 + x12 + x13 + x14f2 = x04 + x05 + x06 + x07f3 = x08 + x09 + x10 + x03
```
lavaan\_indicator\_order(mod)

 $mod < 'f1 = x01 + x02 + x03 + x06$ f3 =  $\times$  x08 + x09 + x10 + x03

f2 =  $x04 + x05 + x06 + x07$ f4 =  $x11 + x12 + x13 + x14$ f3 ~ f1 + f2 f4  $~\sim$  f3

lavaan\_indicator\_order(mod)

layout\_matrix *Create the layout matrix for semPaths*

#### Description

Create the layout matrix from a list of coordinates for semPaths.

#### Usage

layout\_matrix(...)

### Arguments

... Each node in the matrix is specified by this form: name =  $c(x, y)$ . The name is the node label, and the vector is the position of the node. The first element is the x position, and the second element is the y position, measured from the top left corner. The size of the grid is determined automatically. For a grid of n rows and m columns, the top left cell is specified by  $c(1, 1)$ , and the bottom right cell is specified by c(n, m).

#### Details

The layout argument in [semPlot::semPaths\(\)](#page-0-0) accepts a matrix with node labels as the elements, and NA for empty cells. This function allows user to create the matrix using a list of coordinates for the node labels.

#### Value

A layout matrix for the layout argument of [semPlot::semPaths\(\)](#page-0-0).

```
# Suppose this is the layout to be created:
m0 <- matrix(c("x1", NA, NA, NA,
              "x2", "x3", NA, NA,
                NA, "x4", NA, "x5"), byrow = TRUE, 3, 4)
# This call will create the same matrix.
ml \leftarrow layout_matrix(x1 = c(1, 1),x2 = c(2, 1),x3 = c(2, 2),
                   x4 = c(3, 2),
```
<span id="page-11-0"></span>

```
x5 = c(3, 4)#The two matrices should be identical.
m\theta == m1
```
mark\_se *Add Standard Error Estimates to Parameter Estimates (Edge Labels)*

## Description

Add standard error estimates, in parentheses, to parameter estimates (edge labels) in a [qgraph::qgraph](#page-0-0) object.

## Usage

```
mark_se(semPaths_plot, object, sep = " ", digits = 2L, ests = NULL)
```
## Arguments

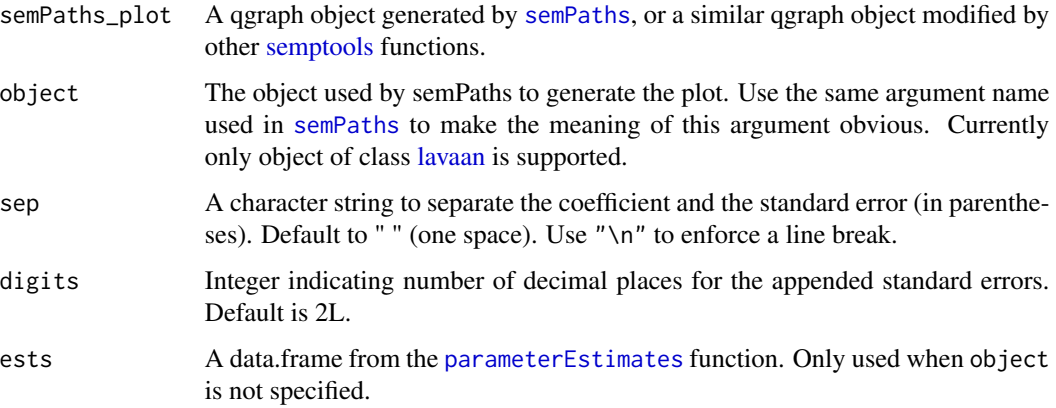

## Details

Modify a [qgraph::qgraph](#page-0-0) object generated by [semPaths](#page-0-0) (currently in parentheses) to the labels. Require the original object used in the [semPaths](#page-0-0) call.

Currently supports only plots based on [lavaan](#page-0-0) output.

This function is a variant of, and can be combined with, the [mark\\_sig](#page-14-1) function.

## Value

If the input is a [qgraph::qgraph](#page-0-0) object, the function returns a qgraph based on the original one, with standard error estimates appended. If the input is a list of qgraph objects, the function returns a list of the same length.

```
mod_pa <-
 'x1 \sim x2x3 \sim x1 + x2x4 \sim x1 + x3fit_pa <- lavaan::sem(mod_pa, pa_example)
lavaan::parameterEstimates(fit_pa)[ , c("lhs", "op", "rhs",
                                      "est", "pvalue", "se")]
m <- matrix(c("x1", NA, NA, NA)NA, "x3", "x4",
             "x2", NA, NA), byrow = TRUE, 3, 3)
p_pa <- semPlot::semPaths(fit_pa, whatLabels = "est",
                        style = "ram",
                        nCharNodes = 0, nCharEdges = 0,
                        layout = m)
p_pa2 <- mark_se(p_pa, fit_pa)
plot(p_pa2)
mod_cfa <-
'f1 = x01 + x02 + x03f2 = x04 + x05 + x06 + x07f3 = x08 + x09 + x10f4 = x11 + x12 + x13 + x14fit_cfa <- lavaan::sem(mod_cfa, cfa_example)
lavaan::parameterEstimates(fit_cfa)[ , c("lhs", "op", "rhs",
                                       "est", "pvalue", "se")]
p_cfa <- semPlot::semPaths(fit_cfa, whatLabels = "est",
                         style = "ram",
                         nCharNodes = 0, nCharEdges = 0# Place standard errors on a new line
p_cfa2 <- mark_se(p_cfa, fit_cfa, sep = "\n")
plot(p_cfa2)
mod_sem <-
'f1 = x01 + x02 + x03f2 = x04 + x05 + x06 + x07f3 = x08 + x09 + x10f4 = x11 + x12 + x13 + x14f3 ~ f1 + f2
f4 - f1 + f3fit_sem <- lavaan::sem(mod_sem, sem_example)
lavaan::parameterEstimates(fit_sem)[ , c("lhs", "op", "rhs",
                                        "est", "pvalue", "se")]
p_sem <- semPlot::semPaths(fit_sem, whatLabels = "est",
                         style = "ram",
                         nCharNodes = 0, nCharEdges = 0# Mark significance, and then add standard errors
p_sem2 <- mark_sig(p_sem, fit_sem)
p_sem3 <- mark_se(p_sem2, fit_sem, sep = "\n")
```
#### <span id="page-14-0"></span>mark\_sig 15

plot(p\_sem3)

<span id="page-14-1"></span>mark\_sig *Mark Parameter Estimates (Edge Labels) Based on p-Value*

## Description

Mark parameter estimates (edge labels) based on p-value.

## Usage

```
mark_sig(
 semPaths_plot,
  object,
  alphas = c('*) = 0.05, '**' = 0.01, '***' = 0.001)\lambda
```
## Arguments

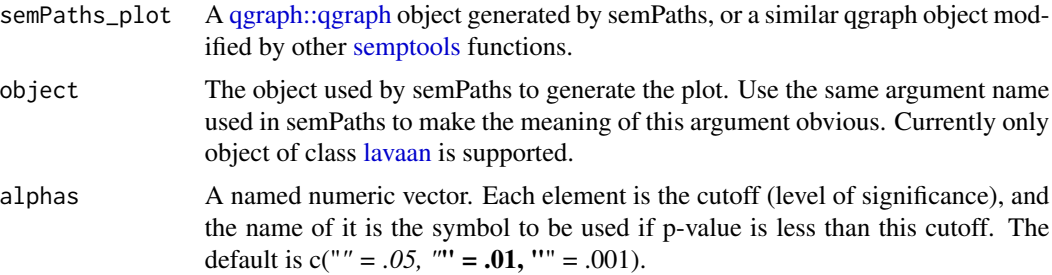

## Details

Modify a [qgraph::qgraph](#page-0-0) object generated by semPaths and add marks (currently asterisk, "\*") to the labels based on their p-values. Require the original object used in the semPaths call.

Currently supports only plots based on lavaan output.

## Value

A [qgraph::qgraph](#page-0-0) based on the original one, with marks appended to edge labels based on their p-values.

```
mod_pa <-
 'x1 \sim x2x3 \sim x1 + x2x4 - x1 + x3
```

```
fit_pa <- lavaan::sem(mod_pa, pa_example)
lavaan::parameterEstimates(fit_pa)[, c("lhs", "op", "rhs", "est", "pvalue")]
m <- matrix(c("x1", NA, NA,
               NA, "x3", "x4",
             "x2", NA, NA), byrow = TRUE, 3, 3)
p_pa <- semPlot::semPaths(fit_pa, whatLabels="est",
           style = "ram",
           nCharNodes = 0, nCharEdges = 0,
          layout = m)
p_pa2 <- mark_sig(p_pa, fit_pa)
plot(p_pa2)
mod_cfa <-
 'f1 = x01 + x02 + x03f2 = x04 + x05 + x06 + x07f3 = \times x08 + x09 + x10
 f4 = x11 + x12 + x13 + x14fit_cfa <- lavaan::sem(mod_cfa, cfa_example)
lavaan::parameterEstimates(fit_cfa)[, c("lhs", "op", "rhs", "est", "pvalue")]
p_cfa <- semPlot::semPaths(fit_cfa, whatLabels="est",
           style = "ram",
          nCharNodes = 0, nCharEdges = 0p_cfa2 <- mark_sig(p_cfa, fit_cfa)
plot(p_cfa2)
mod_sem <-
 'f1 = x01 + x02 + x03f2 = x04 + x05 + x06 + x07f3 = x08 + x09 + x10f4 = x11 + x12 + x13 + x14f3 ~ f1 + f2
 f4 \sim f1 + f3
fit_sem <- lavaan::sem(mod_sem, sem_example)
lavaan::parameterEstimates(fit_sem)[, c("lhs", "op", "rhs", "est", "pvalue")]
p_sem <- semPlot::semPaths(fit_sem, whatLabels="est",
           style = "ram",
           nCharNodes = 0, nCharEdges = 0p_sem2 <- mark_sig(p_sem, fit_sem)
plot(p_sem2)
```
pa\_example *Sample dataset pa\_example*

## Description

A sample dataset for fitting a path analysis model.

<span id="page-16-0"></span>pa\_example\_3covs 17

## Usage

pa\_example

## Format

An object of class data. frame with 100 rows and 4 columns.

## Details

Four variables (x1 to x4), 100 cases.

Sample model to fit (in [lavaan::model.syntax](#page-0-0) notation)

```
mod < -'x1 \sim x2x3 \sim x1 + x2x4 - x1 + x3'
```
pa\_example\_3covs *Sample dataset pa\_example\_3covs*

## Description

A sample dataset for fitting a path analysis model, with three control variables.

## Usage

pa\_example\_3covs

#### Format

An object of class data. frame with 100 rows and 7 columns.

## Details

Four variables (x1 to x4), and three control variables (cov1, cov2, cov3), 100 cases. Sample model to fit (in [lavaan::model.syntax](#page-0-0) notation)

```
mod < -'x3 \sim x1 + x2 + cov1 + cov2 + cov3x4 - x1 + x3 + cov1 + cov2 + cov3
```
<span id="page-17-0"></span>

#### Description

Rotate the residuals of selected nodes.

## Usage

```
rotate_resid(semPaths_plot, rotate_resid_list = NULL)
```
#### Arguments

semPaths\_plot A [qgraph::qgraph](#page-0-0) object generated by [semPlot::semPaths,](#page-0-0) or a similar qgraph object modified by other [semptools](#page-0-0) functions.

## rotate\_resid\_list

A named vector or a list of named list. For a named vector, the name of an element is the node for which its residual is to be rotated, and the value is the degree to rotate. The 12 o'clock position is zero degree. Positive degree denotes clockwise rotation, and negative degree denotes anticlockwise rotation. For example,  $c(x3 = 45, x4 = -45)$  means rotating the residual of x3 45 degrees clockwise, and rotating the residual of x4 45 degrees anticlockwise. For a list of named lists, each named list should have two named values: node and rotate. The position of the residual of node will be placed at rotate, in degree. For example, list(list(node = "x3", rotate = 45), list(node  $=$  "x4", rotate = -45)) is equivalent to  $c(x3 = 45, x4 = -45)$ .

#### Details

Modify a [qgraph::qgraph](#page-0-0) object generated by [semPlot::semPaths](#page-0-0) and rotate the residuals of selected nodes. Currently only supports "ram" and similar styles of [semPlot::semPaths.](#page-0-0)

#### Value

A [qgraph::qgraph](#page-0-0) object based on the original one, with loopRotation attributes of selected nodes modified.

```
mod_pa <-
 'x1 \sim x2x3 \sim x1 + x2x4 \sim x1 + x3fit_pa <- lavaan::sem(mod_pa, pa_example)
lavaan::parameterEstimates(fit_pa)[, c("lhs", "op", "rhs", "est", "pvalue")]
m \leq - matrix(c("x1", NA, NA,
              NA, "x3", "x4",
```

```
"x2", NA, NA), byrow = TRUE, 3, 3)
p_pa <- semPlot::semPaths(fit_pa, whatLabels="est",
           style = "ram",
           nCharNodes = 0, nCharEdges = 0,
           layout = m)
my_rotate_resid_vector <-c(x3 = 45, x4 = -45)p_pa2v <- rotate_resid(p_pa, my_rotate_resid_vector)
plot(p_pa2v)
my_rotate_resid_list <- list(list(node = "x3", rotate = 45),
                         list(node = "x4", rotate = -45))p_pa2l <- rotate_resid(p_pa, my_rotate_resid_list)
plot(p_pa2l)
```
sem\_2nd\_order\_example *Sample dataset sem\_2nd\_order\_example*

#### Description

A sample dataset for fitting a latent variable model with two 2nd-order factors.

#### Usage

```
sem_2nd_order_example
```
## Format

An object of class data. frame with 500 rows and 21 columns.

#### Details

Twenty one variables (x01 to x21), 500 cases.

Sample model to fit (in [lavaan::model.syntax](#page-0-0) notation)

```
mod < -'f1 = x01 + x02 + x03f2 = x04 + x05 + x06 + x07f3 = \times x08 + x09 + x10
  f4 = \times x11 + x12 + x13 + x14
  f5 =~ x15 + x16 + x17 + x18
  f6 = x19 + x20 + x21f21 = * 1*f1 + f3 + f4
  f22 =~ 1*f2 + f5 + f6
  f22 - f21
```
<span id="page-19-0"></span>

## Description

A sample dataset for fitting a latent variable model.

#### Usage

sem\_example

## Format

An object of class data. frame with 200 rows and 14 columns.

## Details

Fourteen variables (x01 to x14), 100 cases.

Sample model to fit (in [lavaan::model.syntax](#page-0-0) notation)

 $mod < 'f1 = x01 + x02 + x03$ f2 =  $x04 + x05 + x06 + x07$ f3 =  $\times$  x08 + x09 + x10 f4 =  $\times$  11 +  $\times$  12 +  $\times$  13 +  $\times$  14 f3 ~ f1 + f2 f4  $\sim$  f1 + f3

<span id="page-19-1"></span>set\_cfa\_layout *Configure the layout of factors of a CFA graph by semPaths*

#### Description

'

Configure the layout of factors and adjust other aspects of a CFA graph by semPaths.

## Usage

```
set_cfa_layout(
  semPaths_plot,
  indicator_order = NULL,
  indicator_factor = NULL,
  fcov_curve = 0.4,
  loading_position = 0.5,
  point_to = "down"
\mathcal{E}
```
#### <span id="page-20-0"></span>Arguments

semPaths\_plot A [qgraph::qgraph](#page-0-0) object generated by semPaths, or a similar qgraph object modified by other [semptools](#page-0-0) functions.

indicator\_order

A string vector of the indicators. The order of the names is the order of the indicators in the graph, when they are drawn on the bottom of the graph. The indicators should be grouped by the factors on which they load on. For example, if x1, x2, x4 load on f2, and x3, x5, x6 load on f1, then vector should be either c("x1", "x2", "x4", "x3", "x5", "x6") or c("x3", "x5", "x6", "x1", "x2", "x4"). Indicators within a group can be ordered in any way. If it is a named vector, its names will be used for the argument indicator\_factor. If it is NULL (default), [auto\\_indicator\\_order\(\)](#page-3-1) will be called to determine the indicator order automatically.

#### indicator\_factor

A string vector of the same length of the indicator order, storing the name of the factor for which each of the indicator in indicator\_factor loads on. For example, if x1, x2, x4 load on f2, and x3, x5, x6 load on f1, and indicator order is  $c("x3",$ "x5", "x6", "x1", "x2", "x4"), then indicator factor should be c("f2", "f2", "f2", "f1", "f1", "f1"). If NULL (default) and indicator\_order is a named vector (supplied by users or generated by [auto\\_indicator\\_order\(\)](#page-3-1)), then it will be set to the names of indicator\_order.

fcov\_curve A number used to set the curvature of the inter-factor covariances. Default is .4. loading\_position

> The positions of all factor loadings. Default is .5, on the middle of the arrows. Larger the number, closer the loadings to the indicators. Smaller the number, closer the loadings to the factors.

point\_to Can be "down", "left", "up", or "right". Specify the direction that the factors "point" to the indicators. Default is "down".

## Details

Modify a [qgraph::qgraph](#page-0-0) object generated by semPaths based on a confirmatory factor analysis model.

#### Value

A [qgraph::qgraph](#page-0-0) based on the original one, with various aspects of the model modified.

```
library(lavaan)
library(semPlot)
mod <-
'f1 = x01 + x02 + x03f2 = x04 + x05 + x06 + x07f3 = x08 + x09 + x10f4 = x11 + x12 + x13 + x14
```

```
fit_cfa <- lavaan::sem(mod, cfa_example)
lavaan::parameterEstimates(fit_cfa)[, c("lhs", "op", "rhs", "est", "pvalue")]
p <- semPaths(fit_cfa, whatLabels="est",
       sizeMan = 2.5,
       nCharNodes = 0, nCharEdges = 0,
       edge.width = 0.8, node.width = 0.7,
       edge.label.cex = 0.6,
       style = "ram",
       mar = c(10, 10, 10, 10)indicator_order <- c("x04", "x05", "x06", "x07", "x01", "x02", "x03", "x11",
                      "x12", "x13", "x14", "x08", "x09", "x10")
indicator_factor <- c( "f2", "f2", "f2", "f2", "f1", "f1", "f1", "f4",
                      "f4", "f4", "f4", "f3", "f3", "f3")
p2 <- set_cfa_layout(p, indicator_order,
                         indicator_factor,
                         fcov_curve = 1.5,
                         loading_position = .8)
plot(p2)
# Use a named vector for indicator_order
indicator_order2 <- c(f2 = "x04", f2 = "x05", f2 = "x06", f2 = "x07",
                     f1 = "x01", f1 = "x02", f1 = "x03",
                     f4 = "x11", f4 = "x12", f4 = "x13", f4 = "x14",
                     f3 = "x08", f3 = "x09", f3 = "x10")
p2 <- set_cfa_layout(p,
                    indicator_order = indicator_order2,
                    fcov_curve = 1.5,
                    loading_position = .8)
plot(p2)
# Use automatically generated indicator_order and indicator_factor
p2 <- set_cfa_layout(p,
                    fcov_curve = 1.5,
                    loading_position = .8)
plot(p2)
p2 <- set_cfa_layout(p, indicator_order,
                         indicator_factor,
                         fcov_curve = 1.5,
                         loading_position = .8,
                         point_to = "left")
plot(p2)
p2 <- set_cfa_layout(p, indicator_order,
                         indicator_factor,
                         fcov_curve = 1.5,
                         loading_position = .8,
                         point_to = "up")plot(p2)
p2 <- set_cfa_layout(p, indicator_order,
                         indicator_factor,
                         fcov_curve = 1.5,
                         loading_position = .8,
                         point_to = "right")
```
#### <span id="page-22-0"></span>set\_curve 23

plot(p2)

## set\_curve *Bend or Straighten Selected edges*

## Description

Set the curve attributes of selected edges.

## Usage

set\_curve(semPaths\_plot, curve\_list = NULL)

## Arguments

semPaths\_plot A [qgraph::qgraph](#page-0-0) object generated by [semPlot::semPaths,](#page-0-0) or a similar qgraph object modified by other [semptools](#page-0-0) functions. curve\_list A named vector or a list of named list. For a named vector, the name of an element should be the path as specified by [lavaan::model.syntax](#page-0-0) or as appeared in [lavaan::parameterEstimates\(\)](#page-0-0). For example, to change the curve attribute of the path regressing y on x, the name should be "y  $\sim x$ ". To change the curve attribute of the covariance between  $x1$  and  $x2$ , the name should be " $x1 \sim x2$ ".

> For example,  $c("y \sim x1" = -3$ , "x1 ~ x2" = 2) change the curve attributes of the path from x1 to y and the covariance between x1 and x2 to -3 and 2, respectively. The order of the two nodes *may* matter for covariances. Therefore, if the curve of a covariance is not changed, try switching the order of the two nodes. For a list of named lists, each named list should have three named values: from, to, and new\_curve. The curve attribute of the edge from from to to will be set to new\_curve.

## Details

Modified a [qgraph::qgraph](#page-0-0) object generated by [semPlot::semPaths](#page-0-0) and change the curve attributes of selected edges.

## Value

A [qgraph::qgraph](#page-0-0) based on the original one, with curve attributes for selected edges changed.

#### Examples

mod\_pa <-  $'x1 \sim x2$  $x3 - x1 + x2$  $x4 \sim x1 + x3$ 'fit\_pa <- lavaan::sem(mod\_pa, pa\_example)

```
lavaan::parameterEstimates(fit_pa)[, c("lhs", "op", "rhs", "est", "pvalue")]
m \leq - matrix(c("x1", NA, NA,
               NA, "x3", "x4",
             "x2", NA, NA), byrow = TRUE, 3, 3)
p_pa <- semPlot::semPaths(fit_pa, whatLabels="est",
           style = "ram",
           nCharNodes = 0, nCharEdges = 0,
           layout = m)
my_curve_vector <- c("x2 \sim x1" = -1,
                    "x4 \sim x1" = 1)p_pa2v <- set_curve(p_pa, my_curve_vector)
plot(p_pa2v)
my\_curve\_list \leftarrow list(list(from = "x1", to = "x2", new\_curve = -1),list(from = "x1", to = "x4", new_curve = 1))p_pa2l <- set_curve(p_pa, my_curve_list)
plot(p_pa2l)
```
set\_edge\_label\_position

```
Set the positions of edge labels of selected edges
```
#### Description

Set the positions of edge labels of selected edges.

## Usage

```
set_edge_label_position(semPaths_plot, position_list = NULL)
```
## Arguments

semPaths\_plot A [qgraph::qgraph](#page-0-0) object generated by [semPlot::semPaths,](#page-0-0) or a similar qgraph object modified by other [semptools](#page-0-0) functions. position\_list A named vector or a list of named lists. For a named vector, the name of an element should be the path as specified by [lavaan::model.syntax](#page-0-0) or as appeared in [lavaan::parameterEstimates\(\)](#page-0-0). For example, to change position of the edge label of the path regressing y on x, the name should be "y  $\sim x$ ". The value is the position. The mid-point of the edge is 0.5. The closer the value to 1, the closer the label to the left-hand-side node (y in this example). The closer the value to 0, the close the label to the right-hand-side node (x in this example). For example,  $c("y \sim x1" = .2, "y \sim x2" = .7)$  moves the path coefficient from

> x1 to y closer to x, and the path coefficient from x2 to y closer to y. For a list of named lists, each named list should have three named values: from, to,

and new\_position. The edge label position of the edge from from to to will be set to new\_position. For example,  $list(list(from = "x1", to = "y",$ new\_position = .2), list(from = " $x2$ ", to = "y", new\_position = .7)) is equivalent to the named vector above.

#### <span id="page-24-0"></span>Details

Modify a [qgraph::qgraph](#page-0-0) object generated by [semPlot::semPaths](#page-0-0) and change the edge label positions of selected edges.

## Value

A [qgraph::qgraph](#page-0-0) based on the original one, with edge label positions for selected edges changed.

#### Examples

```
mod_pa <-
 'x1 \sim x2x3 - x1 + x2x4 \sim x1 + x3fit_pa <- lavaan::sem(mod_pa, pa_example)
lavaan::parameterEstimates(fit_pa)[, c("lhs", "op", "rhs", "est", "pvalue")]
m <- matrix(c("x1", NA, NA,
              NA, "x3", "x4",
             "x2", NA, NA), byrow = TRUE, 3, 3)
p_pa <- semPlot::semPaths(fit_pa, whatLabels="est",
           style = "ram",
           nCharNodes = 0, nCharEdges = 0,
           layout = m)my_position_vector \leq c("x3 \sim x2" = .25,
                       "x4 \sim x1" = .75)p_pa2v <- set_edge_label_position(p_pa, my_position_vector)
plot(p_pa2v)
my_position_list <- list(list(from = "x2", to = "x3", new_position = .25),
                       list(from = "x1", to = "x4", new\_position = .75))p_pa2l <- set_edge_label_position(p_pa, my_position_list)
plot(p_pa2l)
```
<span id="page-24-1"></span>set\_sem\_layout *Configure the layout of factors of an SEM graph by [semPlot::semPaths](#page-0-0)*

## **Description**

Configure the layout of factors and adjust other aspects of an SEM graph by [semPlot::semPaths.](#page-0-0)

## Usage

```
set_sem_layout(
  semPaths_plot,
  indicator_order = NULL,
  indicator_factor = NULL,
  factor_layout = NULL,
  factor\_point\_to = NULL,
  indicator_push = NULL,
  indicator_spread = NULL,
  loading_position = 0.5)
```
#### Arguments

semPaths\_plot A ggraph::ggraph object generated by semPaths, or a similar ggraph object modified by other [semptools](#page-0-0) functions.

indicator\_order

A string vector of the indicators. The order of the names is the order of the indicators in the graph, when they are drawn on the bottom of the graph. The indicators should be grouped by the factors on which they load on. For example, if x1, x2, x4 load on f2, and x3, x5, x6 load on f1, then vector should be either c("x1", "x2", "x4", "x3", "x5", "x6") or c("x3", "x5", "x6", "x1", "x2", "x4"). Indicators within a group can be ordered in any way. If it is a named vector, its names will be used for the argument indicator\_factor. If it is NULL (default), [auto\\_indicator\\_order\(\)](#page-3-1) will be called to determine the indicator order automatically.

indicator\_factor

A string vector of the same length of the indicator order, storing the name of the factor for which each of the indicator in indicator factor loads on. For example, if  $x1$ ,  $x2$ ,  $x4$  load on f2, and  $x3$ ,  $x5$ ,  $x6$  load on f1, and indicator\_order is  $c("x3",$ " $x5$ ", " $x6$ ", " $x1$ ", " $x2$ ", " $x4$ "), then indicator factor should be c("f2", "f2", "f2", "f1", "f1", "f1"). If NULL (default) and indicator\_order is a named vector (supplied by users or generated by [auto\\_indicator\\_order\(\)](#page-3-1)), then it will be set to the names of indicator\_order.

factor\_layout A matrix of arbitrary size. This matrix will serve as a grid for users to specify where each latent factor should be placed approximately on the graph. Each cell should contain NA or the name of a latent factor. The locations of all latent factors must be explicitly specified by this matrix.

factor\_point\_to

Can be a named character vector with names being the names of factors, or a matrix of the same size as factor\_layout. If it is a matrix, this matrix specifies where the indicators of each factor are positioned. Each cell should contain NA or one of these strings: "down", "left", "up", or "right". This is the direction that the corresponding latent factor (specified in factor\_layout) points to its indicators. If it is a named character vector, the the values must be the directions, and the names the the factors. This vector will be converted internally by [auto\\_factor\\_point\\_to\(\)](#page-2-1) to create the matrix of direction.

<span id="page-25-0"></span>

indicator\_push (Optional) This argument is used to adjust the positions of the indicators of selected latent factors. It can be named vector or a list of named lists. For a named vector, The name is the factor of which the indicators will be "pushed", and the value is how "hard" the push is: the multiplier to the distance from the factor to the indicators. If this value is 1, then there is no change. If this value is greater than 1, then the indicators are pushed away from the latent factor. If this value is less than 1, then the indicators are pulled toward the latent factor. For example, to push the indicators of f3 away from f3, and pull the indicators of f4 toward f4, the argument can be set to  $c(f3 = 1.5, f4 = .5)$ . For a list of named list, each named list has two named elements: node, the name of a latent factor, and push, how the positions of its indicators will be adjusted. For example, to have the same effect as the vector above, the list is list(list(node = "f3",  $push = 1.5)$ ,  $list(node = "f4", push = .5)$ ).

indicator\_spread

(Optional) This argument is used to adjust the distance between indicators of selected latent factors. It can be a named vector or a list of named lists. For a named vector, the name is the factor of which the indicators will be spread out. The value is the multiplier to the distance between neighboring indicators. If this value is equal to 1, there is no change. Larger than one, the indicators will be "spread" away from each other. Less than one, the indicators will be placed closer to each others. For example, to spread the indicators of f1 and f4 farther away from each other, this argument can be set to  $c(f1 = 2, f4 = 1.5)$ , with the indicators of f1 being spread out more than those of f4. For a list of named list, each named list has two named elements: node, the name of a latent factor, and spread, how the distance between indicators will be adjusted. For example, to have the same effect as the vector above, the argument can be set to  $list(list(node = "f1", spread = 2), list(node = "f4", spread = 1.5)).$ 

loading\_position

(Optional) Default is .5. This is used adjust the position of the loadings. If this is one single number, it will be used to set the positions of all loadings. If it is .5, the loadings are placed on the center of the arrows. Larger the number, closer the loadings to the indicators. Smaller the number, closer to the latent factors. This argument also accepts a named vector or a list of named lists, allowing users to specify the positions of loadings for each factor separately. For a named vector, in each element, the name is the factor whose loadings will be moved. The value is the positions of its loadings. The default is .50. We only need to specify the positions for factors to be changed from .50 to other values. For example, move the loadings of f2 closer to the indicators and those of f4 close to the f4, this argument can be set to  $c(f2 = .7, f4 = .3)$ . For a list of named list, each named list should have two named elements: node, the name of the latent factor, and position, the positions of all loadings of this factors. To have the same effect as the vector above, this list can be used: list(list(node = "f2", position  $= .7$ ), list(node = "f4", position =  $.3$ )).

## Details

Modify a ggraph::ggraph object generated by semPaths based on an SEM model with latent factors. Since version 0.2.9.5, this function natively supports observed exogenous variable. If a variable is listed in both indicator\_order and indicator\_factor, as if it is both a factor and an indicator, this function will assume that it is an observed exogenous variable. It will be positioned as a factor according to factor\_layout, but no indicators will be drawn.

For versions older than 0.2.9.5, an observed exogenous variable needs to be specified as an oneindicator factor in the model specification for this function to work.

## Value

A [qgraph::qgraph](#page-0-0) based on the original one, with various aspects of the model modified.

```
library(lavaan)
library(semPlot)
mod < -'f1 = x01 + x02 + x03f2 = x04 + x05 + x06 + x07f3 = x08 + x09 + x10f4 = x11 + x12 + x13 + x14f3 \sim f1 + f2
 f4 \sim f1 + f3
fit_sem <- lavaan::sem(mod, sem_example)
lavaan::parameterEstimates(fit_sem)[, c("lhs", "op", "rhs", "est", "pvalue")]
p <- semPaths(fit_sem, whatLabels="est",
      sizeMan = 5,
      nCharNodes = 0, nCharEdges = 0,
      edge.width = 0.8, node.width = 0.7,
      edge.label.cex = 0.6,
      style = "ram",
      mar = c(10,10,10,10))
indicator_order <- c("x04", "x05", "x06", "x07", "x01", "x02", "x03",
                    "x11", "x12", "x13", "x14", "x08", "x09", "x10")
indicator_factor <- c( "f2", "f2", "f2", "f2", "f1", "f1", "f1",
                     "f4", "f4", "f4", "f4", "f3", "f3", "f3")
factor_layout <- matrix(c("f1", NA, NA,
                          NA, "f3", "f4",
                        "f2", NA, NA), byrow = TRUE, 3, 3)
factor_point_to <- matrix(c("left", NA, NA,
                              NA, "down", "down",
                          "left", NA, NA), byrow = TRUE, 3, 3)
indicator_push <- c(f3 = 2, f4 = 1.5)
indicator_spread <- c(f1 = 2, f2 = 2)loading_position <- c(f1 = .5, f2 = .8, f3 = .8)# Pipe operator can be used if desired
p2 <- set_sem_layout(p,
                     indicator_order = indicator_order,
                     indicator_factor = indicator_factor,
                     factor_layout = factor_layout,
                     factor_point_to = factor_point_to,
                     indicator_push = indicator_push,
                     indicator_spread = indicator_spread,
```
<span id="page-27-0"></span>

```
loading_position = loading_position)
p2 \le -8 set_curve(p2, c("f2 ~ f1" = -1,
                     "f4 - f1" = 1.5)p2 <- mark_sig(p2, fit_sem)
p2 <- mark_se(p2, fit_sem, sep = "\n")
plot(p2)
# Use a named vector for indicator_order
indicator_order2 <- c(f2 = "x04", f2 = "x05", f2 = "x06", f2 = "x07",
                     f1 = "x01", f1 = "x02", f1 = "x03",
                     f4 = "x11", f4 = "x12", f4 = "x13", f4 = "x14",
                     f3 = "x08", f3 = "x09", f3 = "x10")
p2 <- set_sem_layout(p,
                      indicator_order = indicator_order2,
                      factor_layout = factor_layout,
                     factor_point_to = factor_point_to,
                     indicator_push = indicator_push,
                      indicator_spread = indicator_spread,
                     loading_position = loading_position)
plot(p2)
# Use automatically generated indicator_order and indicator_factor
p2 <- set_sem_layout(p,
                      factor_layout = factor_layout,
                      factor_point_to = factor_point_to,
                      indicator_push = indicator_push,
                      indicator_spread = indicator_spread,
                      loading_position = loading_position)
plot(p2)
# Use named character vector for factor_point_to
directions \leq c(f1 = "left",
              f2 = "left",f3 = "down",f4 = "down")p2v2 <- set_sem_layout(p,
                     indicator_order = indicator_order,
                      indicator_factor = indicator_factor,
                      factor_layout = factor_layout,
                      factor_point_to = directions,
                      indicator_push = indicator_push,
                     indicator_spread = indicator_spread,
                     loading_position = loading_position)
p2v2 <- set_curve(p2v2, c("f2 ~ f1" = -1,
                         "f4 - f1" = 1.5)p2v2 <- mark_sig(p2v2, fit_sem)
p2v2 \leq - mark_se(p2v2, fit_sem, sep = "\n")
plot(p2v2)
#Lists of named list which are equivalent to the vectors above:
#indicator_push <- list(list(node = "f3", push = 2),
# list(node = "f4", push = 1.5))
#indicator_spread <- list(list(node = "f1", spread = 2),
```

```
# list(node = "f2", spread = 2))
#loading_position <- list(list(node = "f1", position = .5),
# list(node = "f2", position = .8),
# list(node = "f3", position = .8))
```
to\_list\_of\_lists *Convert a named vector to a list of lists*

## Description

Convert a named vector to a list of lists, to be used by various functions in [semptools](#page-0-0).

#### Usage

```
to_list_of_lists(input, name1 = NULL, name2 = NULL, name3 = NULL)
```
#### Arguments

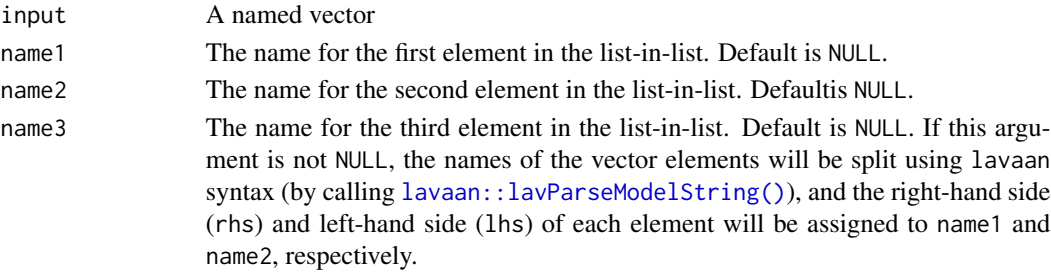

## Details

This function is not to be used by users, but to be used internally by other functions of [semptools](#page-0-0).

## Value

A list of lists.

```
x \leq -c("x1 \sim x2" = -1, "x4 \sim x1" = 1)to_list_of_list(x, name1 = "from", name2 = "to", name3 = "new.curve")#list(list(from = "x1", to = "x2", new_curve = -1),
# list(from = "x1", to = "x4", new_curve = 1))y \leq -c(x1 = 0, x2 = 180, x3 = 140, x4 = 140)to_list_of_lists(y, name1 = "node", name2 = "rotate")
\text{Hist}(\text{list}(\text{node} = "x1", \text{ rotate} = 0),# list(node = "x2", rotate = 180),# list(node = "x3", rotate = 140),# list(node = "x4", rotate = 140)
```
<span id="page-29-0"></span>

# <span id="page-30-0"></span>Index

∗ datasets cfa\_example, [6](#page-5-0) pa\_example, [16](#page-15-0) pa\_example\_3covs, [17](#page-16-0) sem\_2nd\_order\_example, [19](#page-18-0) sem\_example, [20](#page-19-0) add\_object, [2](#page-1-0) auto\_factor\_point\_to, [3](#page-2-0) auto\_factor\_point\_to(), *[26](#page-25-0)* auto\_indicator\_order, [4](#page-3-0) auto\_indicator\_order(), *[21](#page-20-0)*, *[26](#page-25-0)* cfa\_example, [6](#page-5-0) change\_node\_label, [7](#page-6-0) drop\_nodes *(*keep\_drop\_nodes*)*, [9](#page-8-0) drop\_nodes(), *[10](#page-9-0)* is\_dv\_residvar, [8](#page-7-0) keep\_drop\_nodes, [9](#page-8-0) keep\_nodes *(*keep\_drop\_nodes*)*, [9](#page-8-0) keep\_nodes(), *[10](#page-9-0)* lavaan, *[13](#page-12-0)*, *[15](#page-14-0)* lavaan::cfa(), *[2](#page-1-0)* lavaan::lavaan, *[8](#page-7-0)* lavaan::lavParseModelString(), *[30](#page-29-0)* lavaan::model.syntax, *[6](#page-5-0)*, *[17](#page-16-0)*, *[19,](#page-18-0) [20](#page-19-0)*, *[23,](#page-22-0) [24](#page-23-0)* lavaan::parameterEstimates(), *[23,](#page-22-0) [24](#page-23-0)* lavaan::sem(), *[2](#page-1-0)* lavaan\_indicator\_order, [11](#page-10-0) layout\_matrix, [12](#page-11-0) mark\_se, [13](#page-12-0) mark\_sig, *[13](#page-12-0)*, [15](#page-14-0)

pa\_example, [16](#page-15-0) pa\_example\_3covs, [17](#page-16-0) parameterEstimates, *[13](#page-12-0)* qgraph::qgraph, *[2,](#page-1-0) [3](#page-2-0)*, *[5](#page-4-0)*, *[7,](#page-6-0) [8](#page-7-0)*, *[13](#page-12-0)*, *[15](#page-14-0)*, *[18](#page-17-0)*, *[21](#page-20-0)*, *[23](#page-22-0)[–28](#page-27-0)* rotate\_resid, [18](#page-17-0) sem\_2nd\_order\_example, [19](#page-18-0) sem\_example, [20](#page-19-0) semPaths, *[13](#page-12-0)* semPlot::semPaths, *[7,](#page-6-0) [8](#page-7-0)*, *[18](#page-17-0)*, *[23](#page-22-0)[–25](#page-24-0)* semPlot::semPaths(), *[2,](#page-1-0) [3](#page-2-0)*, *[5](#page-4-0)*, *[7](#page-6-0)*, *[10](#page-9-0)*, *[12](#page-11-0)* semPlot::semPlotModel, *[10](#page-9-0)* semPlot::semPlotModel(), *[10](#page-9-0)* semptools, *[2](#page-1-0)*, *[5](#page-4-0)*, *[7](#page-6-0)*, *[13](#page-12-0)*, *[15](#page-14-0)*, *[18](#page-17-0)*, *[21](#page-20-0)*, *[23,](#page-22-0) [24](#page-23-0)*, *[26](#page-25-0)*, *[30](#page-29-0)* set\_cfa\_layout, [20](#page-19-0) set\_cfa\_layout(), *[5](#page-4-0)*, *[11](#page-10-0)* set\_curve, [23](#page-22-0) set\_edge\_label\_position, [24](#page-23-0) set\_sem\_layout, [25](#page-24-0) set\_sem\_layout(), *[4,](#page-3-0) [5](#page-4-0)*, *[11](#page-10-0)*

to\_list\_of\_lists, [30](#page-29-0)